# Word Tricks to Make Life Easier

Would you like to create tables and polish papers with less stress and frustration? Below are a couple of hints for using tricks hidden within Word.

## **Hint 1. Need to align a column of numbers in a table on the decimal points?** (BTW, yes you do!)

- **1.** Make sure Word display is in Print Layout so that the ruler is showing across the top of the page.
- **2.** Select the cell or cells containing the figures you want to align.
- **3.** In the box at the left edge of the ruler, click repeatedly on the tab stop marker until you see the symbol for a decimal tab, which looks like an inverted T with a decimal point to the right of the center bar.
- **4.** Click on the ruler above the selected cells at the location where you want the numbers aligned.

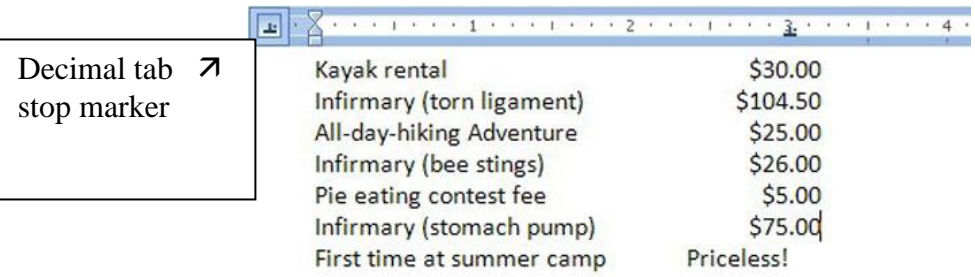

### **Hint 2. Use Find and Replace to Remove Extra Spaces in a Document**

 *According to the APA style manual, one space follows any punctuation mark; in other words, you should leave only one space between sentences.*

Are your thumbs hardwired for hitting the space bar twice at the end of every sentence? Those extra spaces can give your paper a snaggletoothed appearance. There's a simple fix to the double spaces problem using Word's **Find and Replace** feature.

**1.** In the "Find" box, put the cursor to the far left, and then hit the space bar twice.

**2.** In the "Replace" box, put the cursor to the far left, and then hit the space bar once.

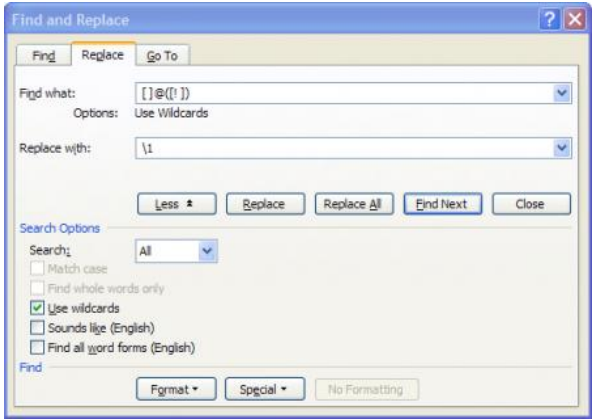

**3.** For the timid, click on the "Find Next" box - Word will show you the next double-space occurrence; click "Replace" to fix. **4.** For the brave, click on the "Replace All" box. A pop-up box will report how many replacements were made. Voilá! Your document is no longer snaggletoothed -- and you may have gained a few extra lines for text.

**Non-Native English Speakers: Interested in a** 

## **Social Work Writing Group?**

### **Act today!**

#### **E-mail from the UNC Writing Center:**

The Writing Center offers support for non-native speakers of English at UNC, including international undergraduate, graduate, and exchange students, and postdoctoral scholars.

\* ESL WRITING GROUPS: small groups working in a similar discipline who meet weekly to share, discuss, and improve their academic writing. SIGN UP THIS WEEK -- details online at [www.unc.edu/writingcenter/esl/groups.html](http://www.unc.edu/writingcenter/esl/groups.html)

(NEW)\* ESL MINI-COURSES: free, non-credit classes on writing, grammar, vocabulary (online), presentations, and pronunciation. Information and registration (required) online at [www.unc.edu/writingcenter/esl/courses.html](http://www.unc.edu/writingcenter/esl/courses.html)

\* Individual tutoring, online videos, speaking groups, workshops, international coffee hour, and more: see [www.unc.edu/writingcenter/esl](http://www.unc.edu/writingcenter/esl) for details.

For more information about ESL services at the Writing Center, please contact Nigel Caplan, ESL Specialist at [nacaplan@unc.edu](mailto:nacaplan@unc.edu) or 919-843-9604.

**ESL Resources Homepage**: [www.unc.edu/writingcenter/esl](http://www.unc.edu/writingcenter/esl) **ESL on the Hill blog**: [http://eslonthehill.wordpress.com](http://eslonthehill.wordpress.com/)